Федеральное государственное унитарное предприятие «ВСЕРОССИЙСКИЙ НАУЧНО-ИССЛЕДОВАТЕЛЬСКИЙ ИНСТИТУТ МЕТРОЛОГИЧЕСКОЙ СЛУЖБЫ» (ФГУП «ВНИИМС»)

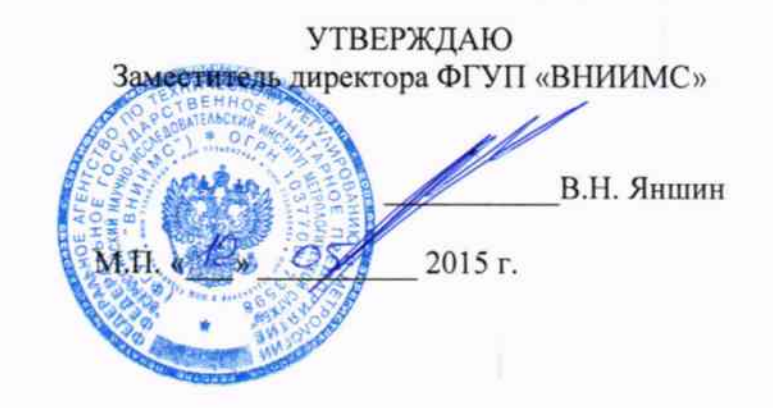

## ГОСУДАРСТВЕННАЯ СИСТЕМА ОБЕСПЕЧЕНИЯ ЕДИНСТВА ИЗМЕРЕНИЙ

# ОСЦИЛЛОГРАФЫ ЦИФРОВЫЕ ЗАПОМИНАЮЩИЕ СЕРИИ ОХ

Методика поверки

 $1.0.61216 - 15$ 

г. Москва 2015

#### **ВВЕДЕНИЕ**

Настоящая методика устанавливает методы и средства первичной и периодических поверок осциллографов цифровых запоминающих серии ОХ, изготавливаемых фирмой ««Chauvin-Arnoux», Франция.

Осциллографы цифровые запоминающие серии ОХ (далее - осциллографы) предназначены для исследования формы, измерения амплитудных и временных параметров электрических сигналов, напряжения постоянного и переменного тока, силы постоянного и электрического сопротивления, электрической переменного тока, емкости, частоты, температуры.

Межповерочный интервал - 2 года.

#### 1 ОПЕРАЦИИ И СРЕДСТВА ПОВЕРКИ

1.1 При поверке выполняются операции, указанные в таблице 1.

1.2 При получении отрицательных результатов при выполнении любой из операций поверка прекращается и прибор бракуется.

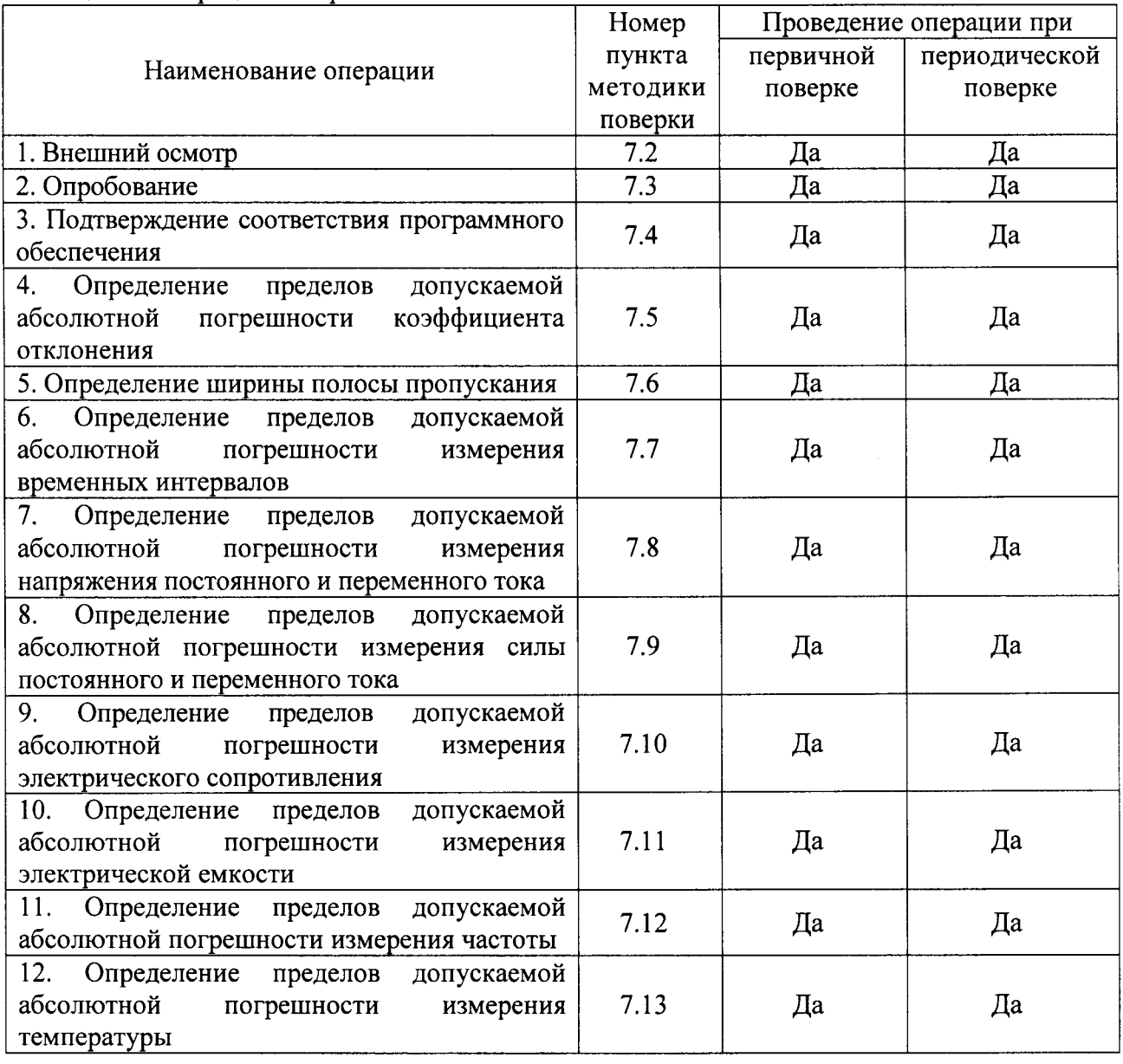

Таблица 1 - Операции поверки

# 2 СРЕДСТВА ПОВЕРКИ

2.1 При проведении поверки должны применяться средства измерений, перечисленные в таблицах 2 и 3.

2.2 Допускается применять другие средства измерений, обеспечивающие измерение значений соответствующих величин с требуемой точностью.

2.3. Все средства поверки должны быть исправны, поверены и иметь свидетельства (отметки в формулярах или паспортах) о поверке.

| $\frac{1}{2}$<br>Номер пункта |                                                                                                    |  |
|-------------------------------|----------------------------------------------------------------------------------------------------|--|
| методики поверки              | Тип средства поверки                                                                                                    |  |
| $7.2 - 7.4$                   | Визуально                                                                                                    |  |
| $7.5 - 7.7$                   | Калибратор осциллографов Fluke 9500B. Пределы допускаемой<br>абсолютной погрешности воспроизведения напряжения постоянного<br>тока $\pm$ (0,00025· Uвых + 25 мкВ). Пределы допускаемой относительной<br>погрешности установки частоты генератора 2,5 $\cdot 10^{-7}$ (с опцией 100).                                                                                                    |  |
| $7.8 - 7.13$                  | Калибратор универсальный Fluke 9100. Диапазон воспроизведения<br>напряжения постоянного тока от 0 до 1050 В. Пределы допускаемой<br>основной погрешности $\pm$ 0,004 %. Диапазон воспроизведения<br>напряжения переменного тока от 0 до 1050 В. Пределы допускаемой<br>основной погрешности $\pm$ 0,025 %.<br>Диапазон воспроизведения силы постоянного тока от 0 до 20 А (до<br>1000 А с токовой катушкой). Пределы допускаемой основной<br>погрешности ± 0,01 %. Диапазон воспроизведения силы переменного<br>тока от 0 до 20 А (до 1000 А с токовой катушкой). Пределы<br>допускаемой погрешности $\pm$ 0,2 %.<br>Диапазон воспроизведения электрического сопротивления от 0 до 400<br>МОм. Пределы допускаемой основной погрешности $\pm$ 0,02 %.<br>Диапазон воспроизведения электрической емкости от 500 пФ до 40<br>мФ. Пределы допускаемой основной погрешности $\pm$ 1,0 %.<br>Диапазон воспроизведения частоты от 0,5 Гц до 10 МГц. Пределы<br>допускаемой основной погрешности $\pm$ 0,0025 %.<br>термопары типа «К». Диапазон<br>Имитация<br>воспроизведения<br>температуры от - 250 °С до + 1372 °С. Пределы допускаемой<br>основной погрешности $\pm$ 0,27 °C.<br>«PT100».<br>Имитация термопреобразователя типа<br>Диапазон<br>воспроизведения температуры от - 200 °С до + 850 °С. Пределы<br>допускаемой основной погрешности $\pm$ 0,45 °C.<br>Трансформатор тока измерительный лабораторный ТТИ-5000.5.<br>Номинальные значения первичного тока от 5 до 5000 А. Номинальный<br>вторичный ток 5 А. Класс точности 0,05.<br>Амперметр Д5090. Пределы измерений от 0,1 до 20 А. Класс точности<br>0,2.<br>Регулируемый источник тока РИТ-5000. Диапазон выходного тока от |  |
|                               | 2 до 5000 А.                                                                                                    |  |

Таблина 2 – Средства поверки

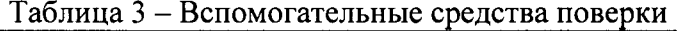

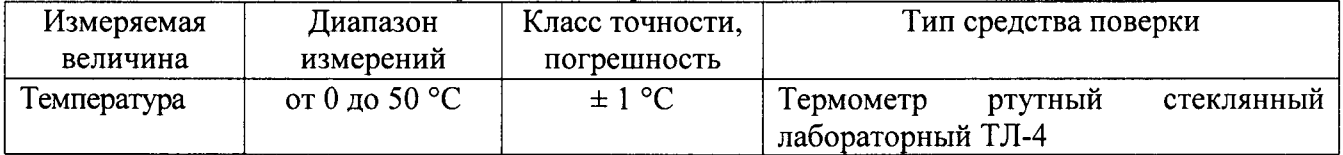

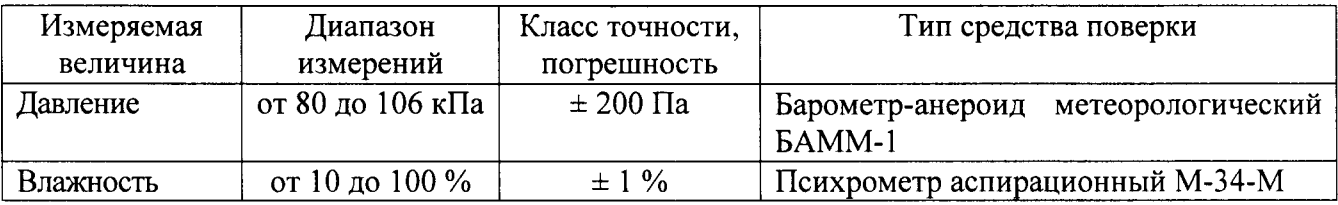

# 3 ТРЕБОВАНИЯ К КВАЛИФИКАЦИИ ПОВЕРИТЕЛЕЙ

К поверке допускаются лица, изучившие эксплуатационную документацию на поверяемые средства измерений, эксплуатационную документацию на средства поверки и аттестованные в качестве поверителей согласно ПР 50.2.012-94.

### 4 ТРЕБОВАНИЯ БЕЗОПАСНОСТИ

К проведению поверки допускаются лица, изучившие руководство по эксплуатации прибора и прошедшие проверку знаний правил техники безопасности и эксплуатации электроустановок напряжением до 1 кВ.

### 5 УСЛОВИЯ ПРОВЕДЕНИЯ ПОВЕРКИ

При проведении поверки должны соблюдаться следующие условия:

- температура окружающего воздуха (23 ± 5) °C;
- относительная влажность от 30 до 80 %;
- атмосферное давление от 84 до 106 кПа или от 630 до 795 мм. рт. ст.  $\bullet$
- напряжение питания переменного тока (220,0 ± 2,2) В; частота (50,0 ± 0,5) Гц.

### 6 ПОДГОТОВКА К ПОВЕРКЕ

Перед поверкой должны быть выполнены следующие подготовительные работы:

- 1. Проверены документы, подтверждающие электрическую безопасность.
- 2. Проведены технические и организационные мероприятия по обеспечению безопасности проводимых работ в соответствии с действующими положениями ГОСТ 12.2.007.0-75 и ГОСТ 12.2.007.3-75.
- 3. Средства измерения, используемые при поверке, поверены и подготовлены к работе согласно их руководствам по эксплуатации.

#### 7 ПРОВЕДЕНИЕ ПОВЕРКИ

 $7.1$ Метрологические характеристики, подлежащие определению

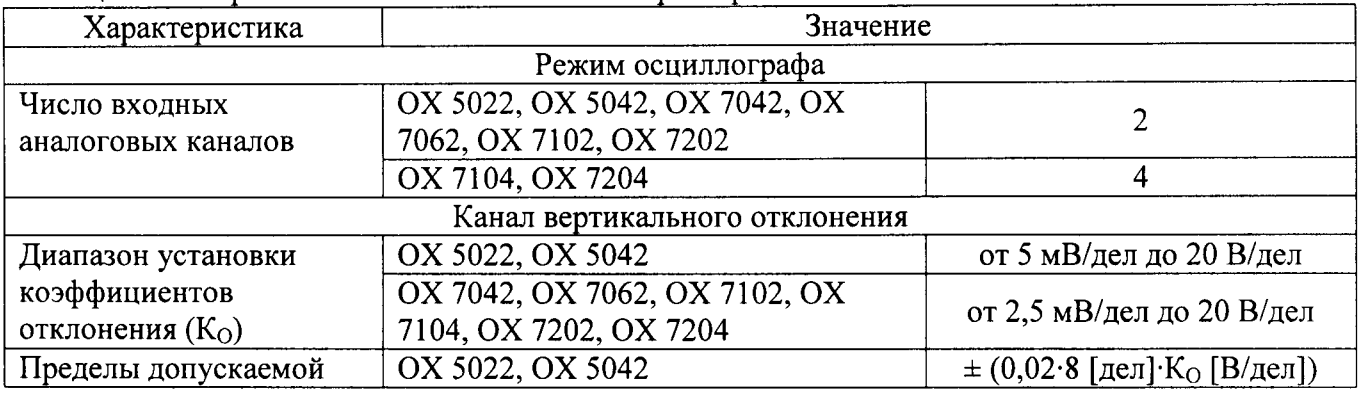

#### Таблина 4 – Метрологические и технические характеристики

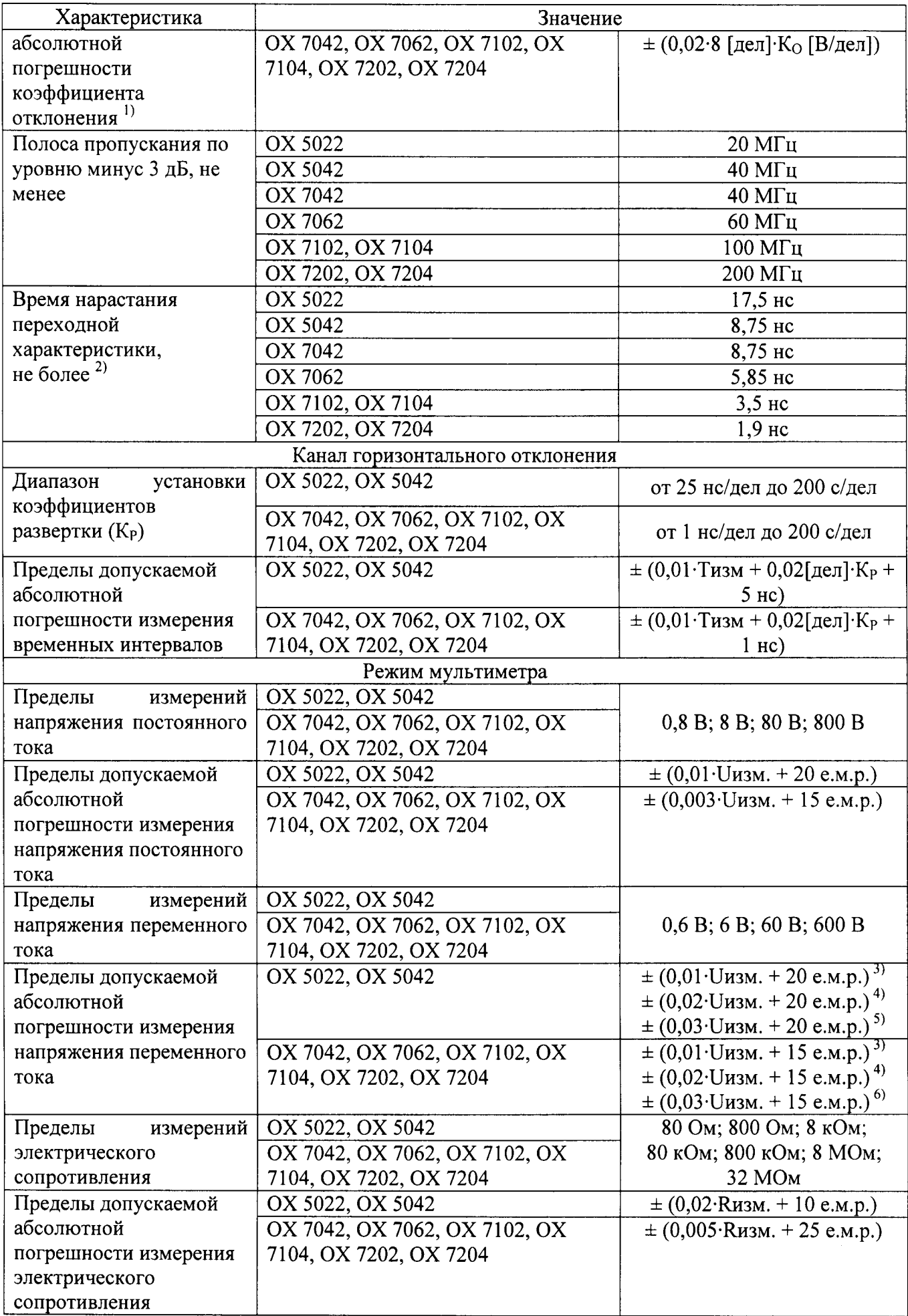

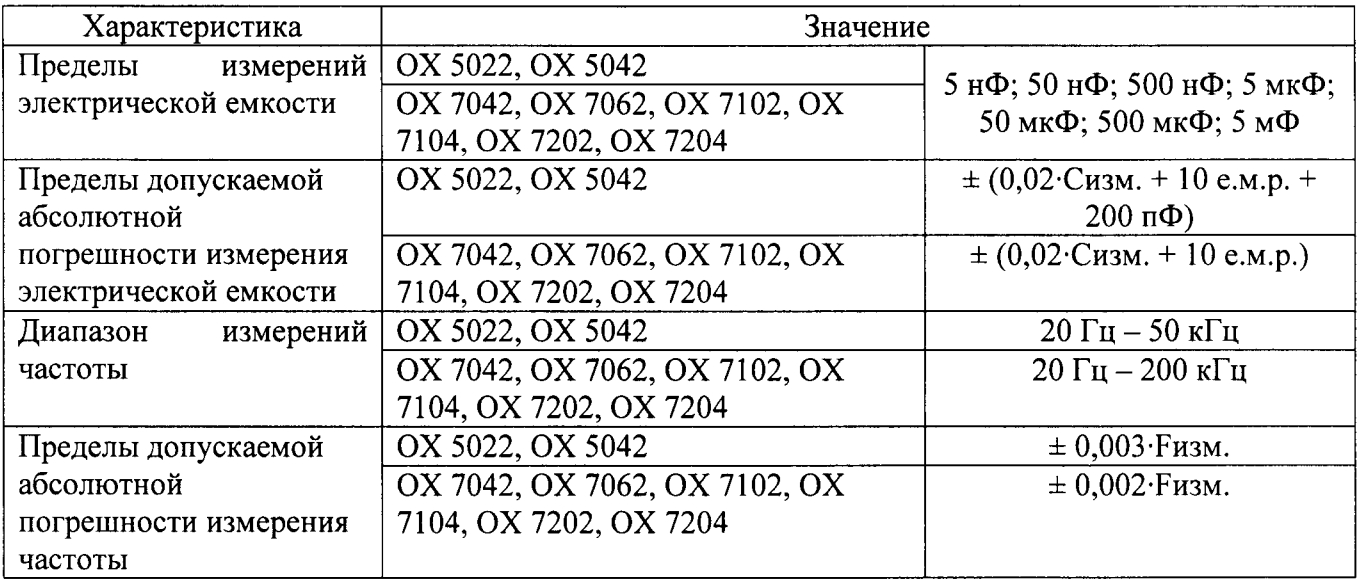

Примечание: Ко - установленный коэффициент отклонения, В/дел;

- Кр установленный коэффициент развертки, с/дел;<br><sup>1)</sup> при частоте меандра 1 кГц и усреднении по 4 реализациям;
- $2$ ) вычисляемый параметр;
- <sup>3)</sup> в диапазоне частот от 40 Гц до 5 кГц;
- <sup>4)</sup> в диапазоне частот от 5 до 10 кГц;
- <sup>5)</sup> в диапазоне частот от 10 до 50 кГц;
- <sup>6)</sup> в диапазоне частот от 10 до 200 кГц;

Uизм - измеренное значение напряжения, B;

Тизм. - измеренное значение временного интервала, с;

Rизм. - измеренное значение электрического сопротивления;

Сизм. - измеренное значение электрической емкости;

**Fизм.** - измеренное значение частоты;

е.м.р. - единица младшего разряда.

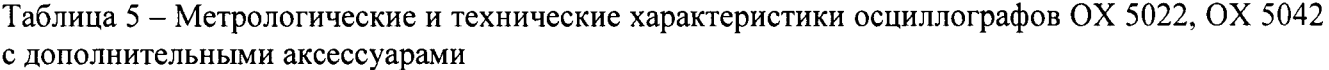

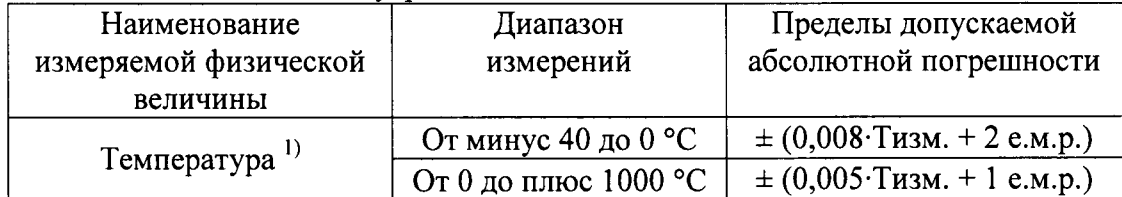

Примечание: <sup>1</sup> – с термопарой типа «К»;

Тизм. - измеренное значение температуры;

е.м.р. - единица младшего разряда.

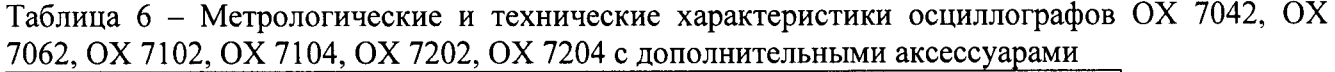

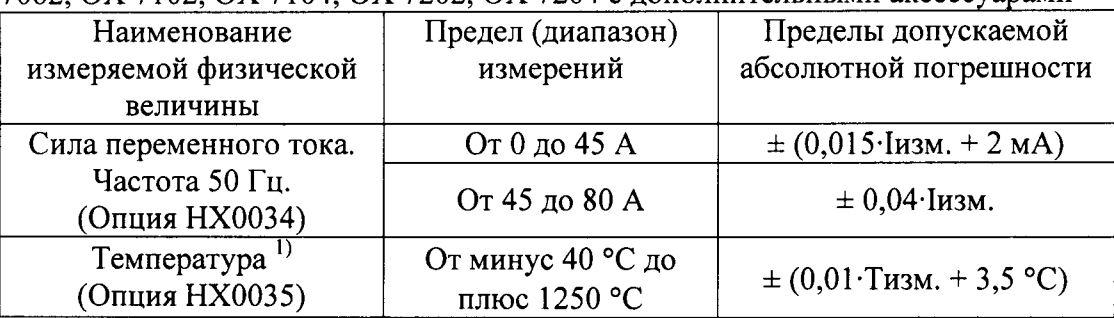

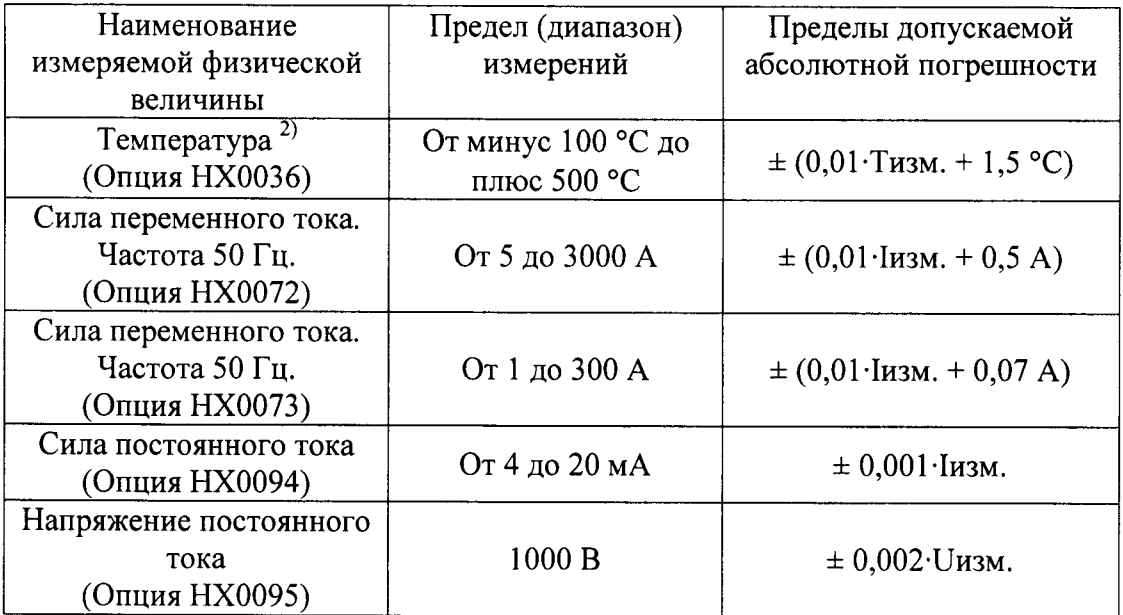

Примечание: <sup>1</sup> – с термопарой типа «К»;

<sup>2)</sup> - с термопреобразователем сопротивления типа «РТ100»;

Іизм. - измеренное значение силы тока;

Тизм. - измеренное значение температуры;

Uизм. - измеренное значение напряжения.

 $7.2$ Внешний осмотр.

При проведении внешнего осмотра должно быть установлено соответствие поверяемого прибора следующим требованиям:

- 1. Комплектность должна соответствовать руководству по эксплуатации.
- 2. Все органы управления и коммутации должны действовать плавно и обеспечивать надежность фиксации во всех позициях.
- 3. Не должно быть механических повреждений корпуса, лицевой панели, ЖК-дисплея, органов управления. Незакрепленные или отсоединенные части прибора должны отсутствовать. Внутри корпуса не должно быть посторонних предметов. Все надписи на панелях должны быть четкими и ясными.
- 4. Все разъемы, клеммы и измерительные провода не должны иметь повреждений и должны быть чистыми.

При наличии дефектов поверяемый прибор бракуется и направляется в ремонт.

#### $7.3$ Опробование.

При опробовании проверяется работоспособность ЖК-дисплея, диапазон перемещения линии развертки по вертикали, работа органов управления каналов вертикального и горизонтального отклонения, схемы синхронизации.

Проверка проводится путем подачи поочередно на каждый канал поверяемого осциллографа с калибратора Fluke 9500В симметричного меандра частотой 1 кГц и размахом 1 В. Коэффициент отклонения поверяемого осциллографа установить равным 200 мВ/дел, коэффициент развертки 1 мс/дел. При этом на экране осциллографа должен наблюдаться сигнал с размером изображения по вертикали равным пяти большим делениям шкалы и размером изображения по горизонтали в виде десяти периодов сигнала.

При изменении значения коэффициентов отклонения должно наблюдаться изменение высоты изображения импульсов. При изменении значения коэффициентов развертки должно наблюдаться изменение ширины изображения импульсов.

Результаты поверки считаются удовлетворительными, если все вышеперечисленные операции прошли успешно. Осциллографы не прошедшие опробование бракуют и направляют в ремонт.

 $7.4$ Подтверждение соответствия программного обеспечения.

Подтверждение соответствия программного обеспечения производить в следующем порядке:

- 1. В строке меню в верхней части экрана выбрать пункт «?».
- 2. В открывшемся списке выбрать пункт «About».
- 3. В открывшемся окне в строке «Software Version» зафиксировать номер версии встроенного ПО. Он должен быть не ниже указанного в таблице 7.

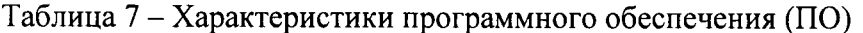

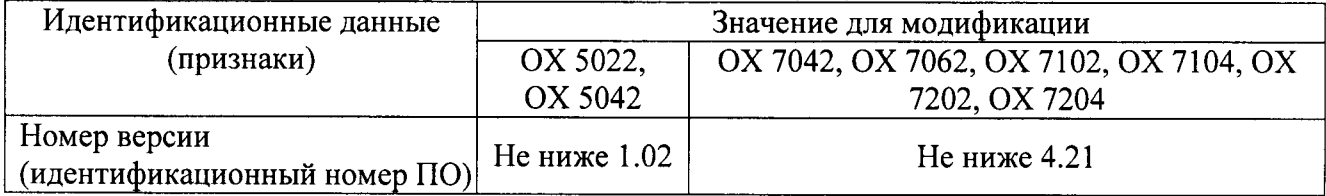

При невыполнении этих требований поверка прекращается и прибор бракуется.

 $7.5$ Определение пределов допускаемой абсолютной погрешности коэффициента отклонения.

Определение пределов допускаемой абсолютной погрешности измерения напряжения постоянного тока проводить методом прямого измерения поверяемым прибором амплитуды сигнала, воспроизводимого эталонной мерой - калибратором осциллографов Fluke 9500B в следующей последовательности:

- 1. Собрать схему поверки, приведенную на рис. 1. Использовать 1 канал осциллографа. Не используемые каналы должны быть отключены.
- 2. Подготовить поверяемый прибор к работе в соответствии с требованиями РЭ.
- 3. Установить коэффициент отклонения поверяемого осциллографа 20 В/дел; коэффициент развертки 20 мс/дел; усреднение - 4, связь по входу - «DC».
- 4. Перевести калибратор осциллографов Fluke 9500B в режим воспроизведения меандра частотой 1 кГц, размах сигнала - 6 делений.
- 5. Подавая напряжение с калибратора на вход канала 1 осциллографа и устанавливая соответствующие значения коэффициента отклонения осциллографа согласно таблицы 8 провести измерения входного напряжения в автоматическом режиме измерения осциллографа при всех положениях переключателя «В/дел» поверяемого осциллографа при размерах изображения по вертикали, равных 6 делениям шкалы.

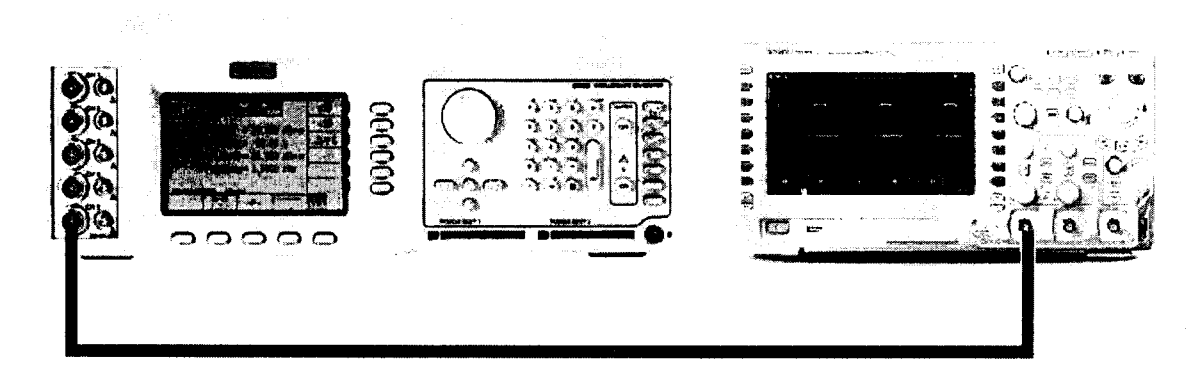

Рис. 1

- 6. Провести измерения по п.п. 1 5 для остальных каналов осциллографа. Не используемые каналы должны быть отключены.
- 7. Результаты поверки прибора считаются удовлетворительными, если:
- во всех поверяемых точках пределы допускаемой погрешности, определенные по формуле:

$$
\Delta = U_X - U_0 \tag{1}
$$

 $U_X$  – показания поверяемого прибора, B; где:

U<sub>0</sub> - показания калибратора, В;

не превышают значений, указанных в п. 7.1 настоящей Методики.

При невыполнении этих требований, прибор бракуется и направляется в ремонт.

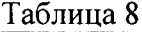

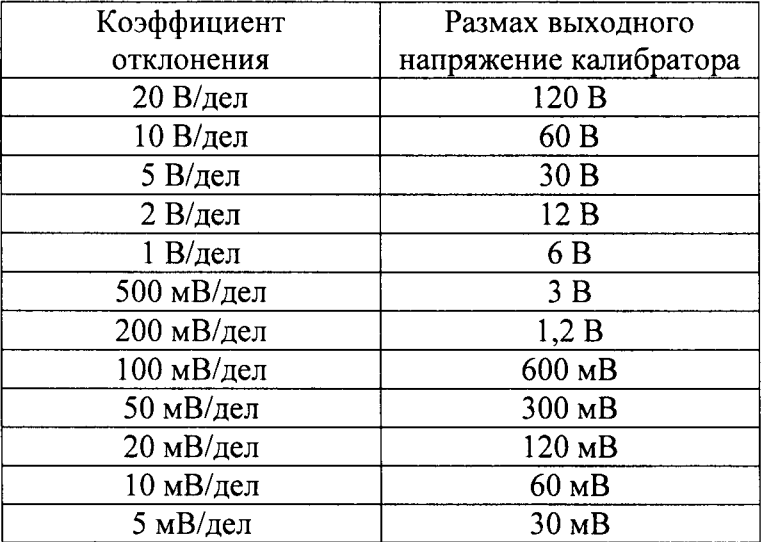

7.6 Определение ширины полосы пропускания.

Определение ширины полосы пропускания осциллографа проводить методом прямого измерения поверяемым прибором частоты испытательного сигнала, воспроизводимого эталонной мерой калибратором осциллографов Fluke 9500B  $\overline{\mathbf{B}}$ следующей последовательности:

- 1. Собрать схему поверки, приведенную на рис. 1. Использовать 1 канал осциллографа. Не используемые каналы должны быть отключены.
- 2. Установить на осциллографе коэффициент отклонения 20 мВ/дел; коэффициент развертки 100 мкс/дел; интерполяция - sin x/x.
- 3. Установить на выходе калибратора Fluke 9500B синусоидальный сигнал частотой 1 МГц и размахом 120 мВ по показаниям поверяемого осциллографа.
- 4. Установить на выходе калибратора Fluke 9500B сигнал с частотой, соответствующей верхней граничной частоте полосы пропускания поверяемого осциллографа.
- 5. Установить на осциллографе величину коэффициента развертки 10 нс/дел.
- 6. Измерить по экрану осциллографа величину размаха сигнала генератора на указанной в п. 4 частоте.
- 7. Провести измерения по п.п.  $1 6$  для остальных каналов осциллографа. Не используемые каналы должны быть отключены.

Результаты поверки считаются удовлетворительными, если размах сигнала на указанных частотах не менее 84 мВ.

При невыполнении этих требований, прибор бракуется и направляется в ремонт.

 $7.7$ Определение пределов допускаемой абсолютной погрешности измерения временных интервалов.

Определение пределов допускаемой абсолютной погрешности измерения временных интервалов проводить путем измерения погрешности опорного генератора поверяемого осциллографа методом прямых измерений частоты нулевых биений сигналов АЦП, вызванных разностью частоты опорного генератора поверяемого осциллографа и опорной частоты, подаваемой на вход осциллографа.

Определение погрешности проводить с помощью калибратора Fluke 9500В в следующей последовательности:

- l. Собрать схему поверки, приведенную на рис. l. Использовать 1 канал осциллографа. Не используемые каналы должны быть отключены.
- 2. Установить на осциллографе величину коэффиuиента отклонения 20 мВ/дел; величину коэффициента развертки 10 нс/дел
- 3. Установить на выходе калибратора Fluke 9500В синусоидальный сигнал частотой 20 МГц и размахом 120 мВ, размах сигнала – 6 делений<br>—
- 4. Перевести осциллограф в режим измерений и наблюдать в строке «Частота» окна параметров измерений измеренное значение частоты входного сигнала.
- 5. Установить на осциллографе величину коэффициента развертки 10 (1) мс/дел и наблюдать в строке «Частота» окна параметров измерений измеренное значение частоты нулевых биений.
- 6. Провести измерения по п.п.  $1 5$  для остальных каналов осциллографа. Не используемые каналы должны быть отключены.

Результаты поверки считаются удовлетворительными, если частота нулевых биений сигналов АЩП не превышает 1000 Гц.

При невыполнении этих требований, прибор бракуется и направляется в ремонт.

7.8 Определение пределов допускаемой абсолютной погрешности измерения напряжения постоянного и переменного тока.

Определение погрешности производить методом прямого измерения поверяемым прибором напряжения, воспроизводимого эталонной мерой - калибратором.

В качестве эталонной меры напряжения постоянного и переменного тока использовать калибратор универсальный Fluke 9100.

Опрелеление погрешности производить в следующем порядке:

- l. Подключить к измерительным входам прибора калибратор.
- 2, Перевести калибратор в режим воспроизведения напряжения постоянного тока.
- 3. Перевести поверяемый прибор в режим измерения напряжения постоянного тока.
- 4. Провести измерения в точках, указанньж в таблице 9.
- 5. Перевести калибратор в режим воспроизведения напряжения переменного тока.
- 6. Перевести поверяемый прибор в режим измерения напряжения переменного тока.
- 7. Провести измерения в точках, указанных в таблице 10.
- 8. Результаты поверки прибора считаются удовлетворительными, если:

- во всех поверяемых точках пределы допускаемой погрешности, определенные по формуле:

$$
\Delta = U_X - U_0 \tag{2}
$$

где:  $U_X$  – показания поверяемого прибора, В;

 $U_0$  - показания калибратора, В;

не превышают значений, указанных в п. 7.1 настоящей Методики.

При невыполнении этих требований, прибор бракуется и направляется в ремонт.

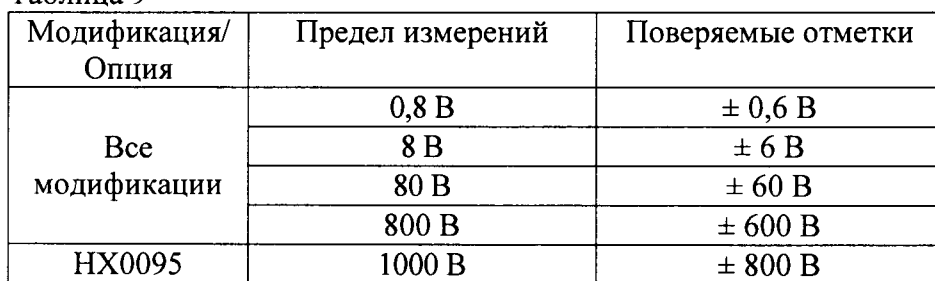

Таблица 9

Таблица 10

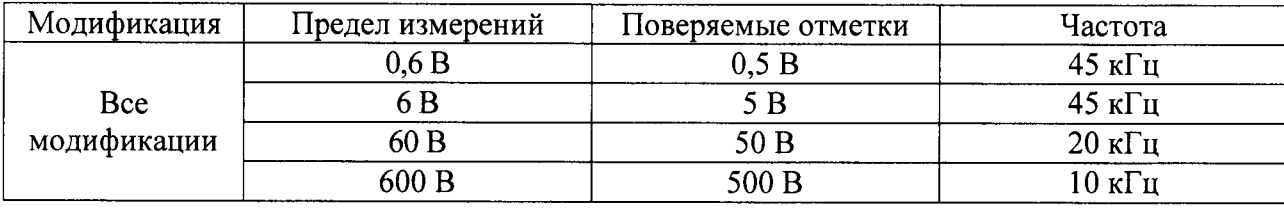

7.9 Определение пределов допускаемой абсолютной погрешности измерения силы постоянного и переменного тока (для осциллографов ОХ 7042, ОХ 7062, ОХ 7102, ОХ 7104, ОХ 7202, ОХ 7204 с дополнительными аксессуарами (опциями)).

Определение погрешности производить методом прямого измерения поверяемым прибором силы тока, воспроизводимой эталонной мерой - калибратором.

В качестве эталонной меры силы постоянного и переменного тока использовать калибратор универсальный Fluke 9100.

Определение погрешности производить в следующем порядке:

1. Подключить к измерительным входам прибора калибратор.

2. Перевести калибратор в режим воспроизведения силы постоянного тока.

3. Перевести поверяемый прибор в режим измерения силы постоянного тока.

4. Провести измерения в точках, указанных в таблице 11.

5. Перевести калибратор в режим воспроизведения силы переменного тока.

6. Перевести поверяемый прибор в режим измерения силы переменного тока.

7. Провести измерения в точках, указанных в таблице 12.

8. Результаты поверки прибора считаются удовлетворительными, если:

- во всех поверяемых точках пределы допускаемой погрешности, определенные по формуле:

$$
\Delta = I_X - I_0 \tag{3}
$$

где:  $I_X$  – показания поверяемого прибора, A;

I<sub>0</sub> - показания калибратора, А;

не превышают значений, указанных в п. 7.1 настоящей Методики.

При невыполнении этих требований, прибор бракуется и направляется в ремонт.

Таблица 11

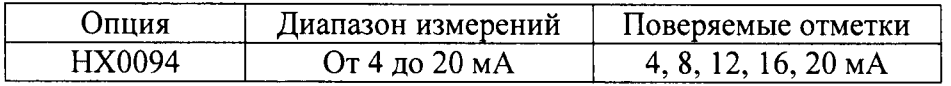

Таблица 12

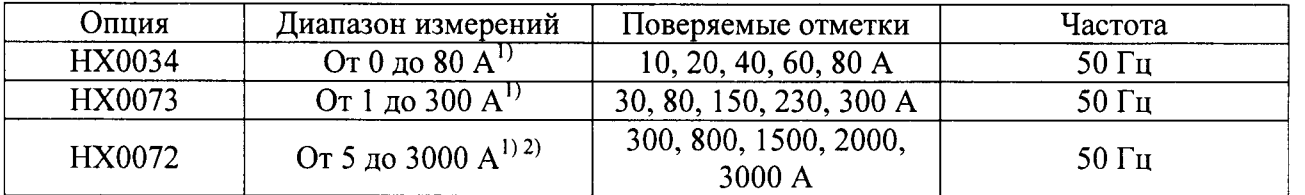

Примечание: <sup>1)</sup> - в диапазоне до 1000 А с 50-ти витковой токовой катушкой из комплекта калибратора Fluke 9100.

<sup>2)</sup> - в диапазоне свыше 1000 А с трансформатором тока ТТИ-5000.5 по методике, приведенной ниже.

Определение пределов допускаемой абсолютной погрешности измерения силы переменного тока в диапазоне измерений свыше 1000 А проводить методом непосредственного сличения с показаниями эталонного прибора - амперметра Д5090, включенного через трансформатор тока ТТИ-5000.5. В качестве источника тока использовать регулируемый источник тока РИТ-5000.

Определение погрешности производить в следующем порядке:

- 1. Перевести прибор в режим измерения силы переменного тока.
- 2. Питающий кабель из комплекта источника РИТ-5000 пропустить через центральное отверстие трансформатора тока ТТИ-5000.5 (число витков согласно указаниям на табличке трансформатора). К вторичной обмотке трансформатора подключить амперметр Д5090, предел измерений - 5 А.
- 3. Охватить гибкими трансформаторами тока AmpFLEX из комплекта прибора (опния НХ0072) питающий кабель из комплекта источника РИТ-5000.
- 4. Включить источник РИТ-5000 и установить выходное значение тока величиной 1500 А.
- 5. Снять показания поверяемого прибора.
- 6. Провести измерения по п.п.  $1 5$  для значений силы тока 2000, 3000 A.
- 7. Результаты поверки прибора считаются удовлетворительными, если:

- во всех поверяемых точках пределы допускаемой погрешности, определенные по формуле:

$$
\Delta = I_X - I_0 \tag{4}
$$

где:  $I_X$  – показания поверяемого прибора, A;

 $I_0$  – показания эталонного прибора, А;

не превышают значений, указанных в п. 7.1 настоящей Методики.

При невыполнении этих требований, прибор бракуется и направляется в ремонт.

За показания эталонного прибора принимается значение, определенное по формуле:

$$
I_0 = I_A \times K; \tag{5}
$$

 $I_A$  - величина силы тока, измеренная эталонным амперметром Д5090, А; где:

К - коэффициент трансформации трансформатора ТТИ-5000.5.

7.10 Определение пределов допускаемой абсолютной погрешности измерения электрического сопротивления.

Определение погрешности производить методом прямого измерения поверяемым прибором сопротивления, воспроизводимого эталонной мерой - калибратором.

В качестве эталонной меры сопротивления использовать калибратор универсальный Fluke 9100.

Определение погрешности производить в следующем порядке:

- 1. Подключить к измерительным входам прибора калибратор.
- 2. Перевести калибратор в режим воспроизведения сопротивления постоянному току.
- 3. Перевести поверяемый прибор в режим измерения сопротивления постоянному току.
- 4. Провести измерения в точках, указанных в таблице 13.
- 5. Результаты поверки прибора считаются удовлетворительными, если:

- во всех поверяемых точках пределы допускаемой погрешности, определенные по формуле:

$$
\Delta = R_X - R_0 \tag{6}
$$

 $R_X$  – показания поверяемого прибора, Ом; где:

 $R_0$  – показания калибратора, Ом;

не превышают значений, указанных в п. 7.1 настоящей Методики.

При невыполнении этих требований, прибор бракуется и направляется в ремонт.

Таблина 13

| Модификация        | Предел измерений   | Поверяемые отметки     |
|--------------------|--------------------|------------------------|
| Bce<br>модификации | 80 Ом              | $70 \text{ OM}$        |
|                    | 800 O <sub>M</sub> | 700 Ом                 |
|                    | 8 кОм              | $\mathrm{7~\kappa On}$ |

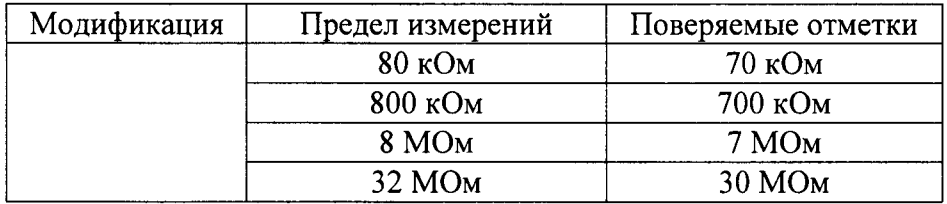

7.|l Определение пределов допускаемой абсолютной погрешности измерения электрической емкости.

Опрелеление погрешности производить методом прямого измерения поверяемым прибором электрической емкости, воспроизводимого эталонной мерой - калибратором.<br>В качестве эталонной меры электрической емкости использовать кал

качестве эталонной меры электрической емкости использовать калибратор универсальный Fluke 9100.

Опрелеление погрешности производить в следующем порядке:

- 1. Подключить к измерительным входам прибора калибратор.
- 2. Перевести калибратор в режим воспроизведения электрической емкости.
- 3. Перевести поверяемый прибор в режим измерения электрической емкости.
- 4. Провести измерения в точках, указанных в таблице 14.

5. Результаты поверки прибора считаются удовлетворительными, если

- во всех поверяемых точках пределы допускаемой погрешности, определенные по формуле:

$$
\Delta = C_X - C_0 \tag{7}
$$

где:  $C_X$  – показания поверяемого прибора, Ф;

 $C_0$  – показания калибратора,  $\Phi$ ;

не превышают значений, указанных в п. 7.1 настоящей Методики.

При невыполнении этих требований, прибор бракуется и направляется в ремонт.

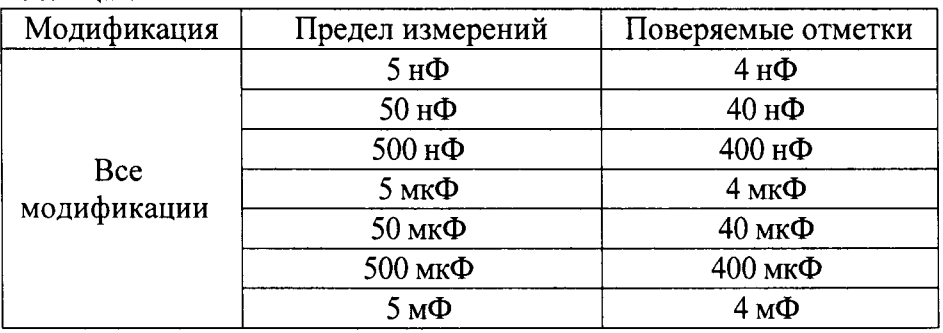

Таблица 14

7,|2 Определение пределов допускаемой абсолютной погрешности измерения частоты.

Опрелеление погрешности производить методом прямого измерения поверяемым прибором частоты напряжения, воспроизводимого эталонной мерой - калибратором.

В качестве эталонной меры частоты напряжения переменного тока использовать калибратор универсапьный Fluke <sup>9</sup>1 00.

Определение погрешности производить в следующем порядке:

- 1. Подключить к измерительным входам прибора калибратор универсальный.
- 2. Перевести калибратор в режим воспроизведения частоты напряжения переменного тока.
- З. Перевести поверяемый прибор в режим измерения частоты.

4. Провести измерения в точках, указанных в таблице 15.

5. Результаты поверки прибора считаются удовлетворительными, если:

- во всех поверяемых точках пределы допускаемой погрешности, определенные по формуле:

$$
\Delta = F_X - F_0 \tag{8}
$$

где:  $F_X - \text{пokазания поверяемого прибора, Гц;}$ 

 $F_0$  – показания калибратора, Гц;

не превышают значений, указанных в п. 7.1 настоящей Методики.

При невыполнении этих требований, прибор бракуется и направляется в ремонт,

#### Таблица 15

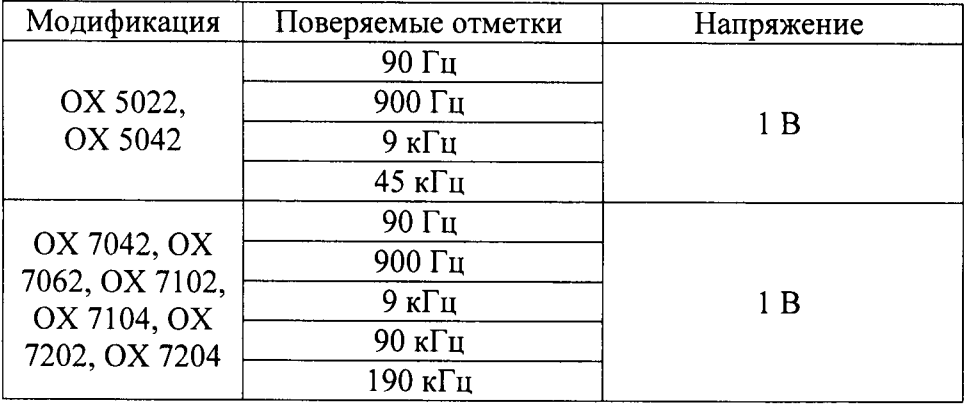

7.13 Опрелеление пределов допускаемой абсолютной погрешности измерения температуры (лля осциллографов с дополнительными аксессуарами (опциями)).

Опрелеление погрешности производить методом прямого измерения поверяемым прибором напряжения или сопротивления, воспроизводимого (имитируемого) эталонной мерой - калибратором.

В качестве эталонной меры температуры использовать калибратор Fluke 9100.

Определение погрешности производить в следующем порядке:

- 1. Подключить к измерительным входам прибора калибратор.
- 2. Перевести калибратор в режим воспроизведения (имитачии) температуры с помощью термопар,
- 3. Перевести поверяемый прибор в режим измерения температуры с помощью термопар.
- 4. Провести измерения в точках, указанных в таблице 16.
- 5. Перевести калибратор в режим воспроизведения (имиташии) температуры с помощью термопреобразователей сопротивления.
- 6, Перевести поверяемый прибор в режим измерения температуры с помощью термопреобразователей сопротивления.
- 7. Провести измерения в точках, указанных в таблице 17.
- 8. Результаты поверки прибора считаются удовлетворительными, если:
- Во Всех поверяемых точках пределы допускаемой погрешности, определенные по формуле:

$$
\Delta = T_X - T_0 \tag{9}
$$

где:  $\;\;\;{\rm T}_{\rm X}$  – показания поверяемого прибора, °C;

 $\rm T_0$  – показания калибратора, °C;

не превышают значений, указанных в п. 7.1 настоящей Методики.

ПРи невыполнении этих требований, прибор бракуется и направляется в ремонт.

Таблица 16

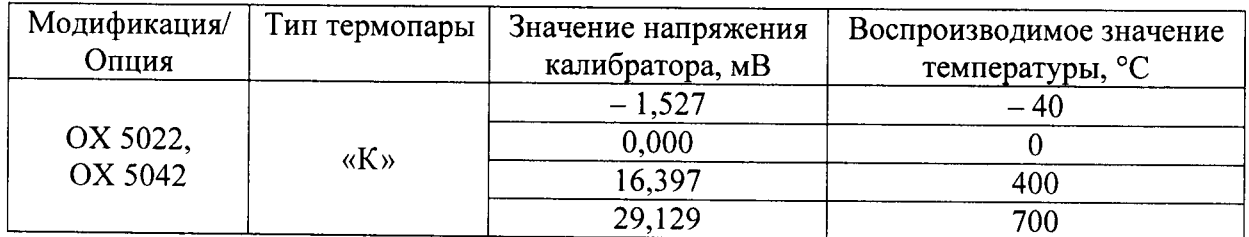

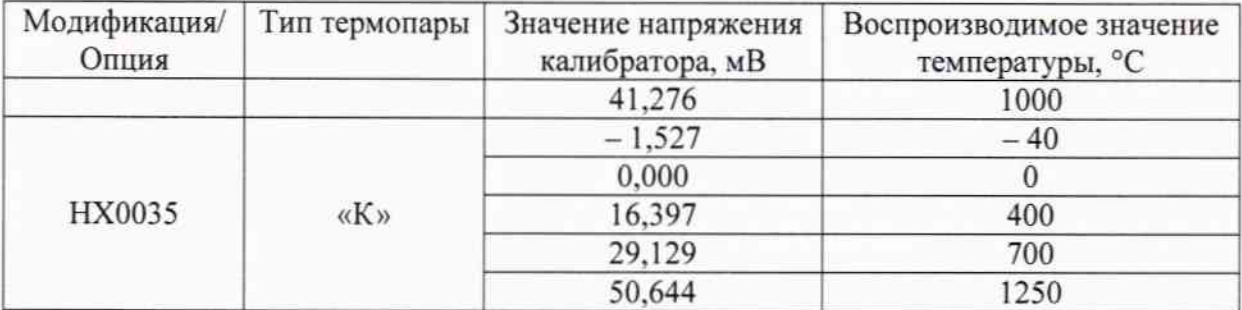

Таблица 17

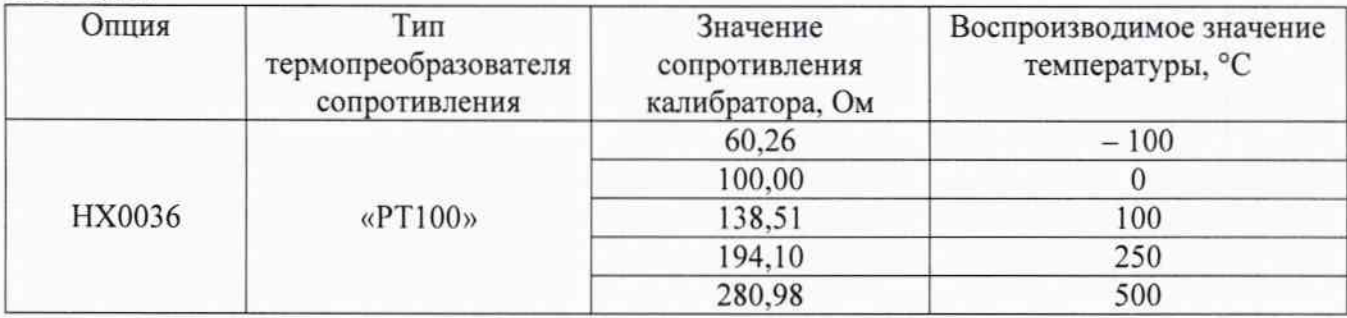

#### 8 ОФОРМЛЕНИЕ РЕЗУЛЬТАТОВ ПОВЕРКИ

При положительных результатах поверки на корпус прибора наносится поверительная наклейка, в паспорте производится запись о годности к применению и (или) выдается свидетельство о поверке.

При отрицательных результатах поверки прибор не допускается к дальнейшему применению, в паспорт вносится запись о непригодности его к эксплуатации, клеймо предыдущей поверки гасится, свидетельство о поверке аннулируется и выдается извещение о непригодности.

Начальник сектора отдела 206.1 ФГУП «ВНИИМС»

А.Ю. Терещенко